# **Using Interportlet Communications**

Sun Java™ System Portal Server 2005Q4 Technical Note

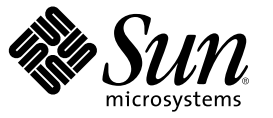

Sun Microsystems, Inc. 4150 Network Circle Santa Clara, CA 95054 U.S.A.

Part No: 819–5942 February 2006

Copyright 2006 Sun Microsystems, Inc. 4150 Network Circle, Santa Clara, CA 95054 U.S.A. All rights reserved.

Sun Microsystems, Inc. has intellectual property rights relating to technology embodied in the product that is described in this document. In particular, and without limitation, these intellectual property rights may include one or more U.S. patents or pending patent applications in the U.S. and in other countries.

U.S. Government Rights – Commercial software. Government users are subject to the Sun Microsystems, Inc. standard license agreement and applicable provisions of the FAR and its supplements.

This distribution may include materials developed by third parties.

Parts of the product may be derived from Berkeley BSD systems, licensed from the University of California. UNIX is a registered trademark in the U.S. and other countries, exclusively licensed through X/Open Company, Ltd.

Sun, Sun Microsystems, the Sun logo, the Solaris logo, the Java Coffee Cup logo, docs.sun.com, Java, and Solaris are trademarks or registered trademarks of Sun Microsystems, Inc. in the U.S. and other countries. All SPARC trademarks are used under license and are trademarks or registered trademarks of SPARC International, Inc. in the U.S. and other countries. Products bearing SPARC trademarks are based upon an architecture developed by Sun Microsystems, Inc.

The OPEN LOOK and Sun™ Graphical User Interface was developed by Sun Microsystems, Inc. for its users and licensees. Sun acknowledges the pioneering efforts of Xerox in researching and developing the concept of visual or graphical user interfaces for the computer industry. Sun holds a non-exclusive license from Xerox to the Xerox Graphical User Interface, which license also covers Sun's licensees who implement OPEN LOOK GUIs and otherwise comply with Sun's written license agreements.

Products covered by and information contained in this publication are controlled by U.S. Export Control laws and may be subject to the export or import laws in other countries. Nuclear, missile, chemical or biological weapons or nuclear maritime end uses or end users, whether direct or indirect, are strictly prohibited. Export or reexport to countries subject to U.S. embargo or to entities identified on U.S. export exclusion lists, including, but not limited to, the denied persons and specially designated nationals lists is strictly prohibited.

DOCUMENTATION IS PROVIDED "AS IS" AND ALL EXPRESS OR IMPLIED CONDITIONS, REPRESENTATIONS AND WARRANTIES, INCLUDING ANY IMPLIED WARRANTY OF MERCHANTABILITY, FITNESS FOR A PARTICULAR PURPOSE OR NON-INFRINGEMENT, ARE DISCLAIMED, EXCEPT TO THE EXTENT THAT SUCH DISCLAIMERS ARE HELD TO BE LEGALLY INVALID.

Copyright 2006 Sun Microsystems, Inc. 4150 Network Circle, Santa Clara, CA 95054 U.S.A. Tous droits réservés.

Sun Microsystems, Inc. détient les droits de propriété intellectuelle relatifs à la technologie incorporée dans le produit qui est décrit dans ce document. En particulier, et ce sans limitation, ces droits de propriété intellectuelle peuvent inclure un ou plusieurs brevets américains ou des applications de brevet en attente aux Etats-Unis et dans d'autres pays.

Cette distribution peut comprendre des composants développés par des tierces personnes.

Certaines composants de ce produit peuvent être dérivées du logiciel Berkeley BSD, licenciés par l'Université de Californie. UNIX est une marque déposée aux Etats-Unis et dans d'autres pays; elle est licenciée exclusivement par X/Open Company, Ltd.

Sun, Sun Microsystems, le logo Sun, le logo Solaris, le logo Java Coffee Cup, docs.sun.com, Java et Solaris sont des marques de fabrique ou des marques déposées de Sun Microsystems, Inc. aux Etats-Unis et dans d'autres pays. Toutes les marques SPARC sont utilisées sous licence et sont des marques de fabrique ou des marques déposées de SPARC International, Inc. aux Etats-Unis et dans d'autres pays. Les produits portant les marques SPARC sont basés sur une architecture développée par Sun Microsystems, Inc.

L'interface d'utilisation graphique OPEN LOOK et Sun a été développée par Sun Microsystems, Inc. pour ses utilisateurs et licenciés. Sun reconnaît les efforts de pionniers de Xerox pour la recherche et le développement du concept des interfaces d'utilisation visuelle ou graphique pour l'industrie de l'informatique. Sun détient une licence non exclusive de Xerox sur l'interface d'utilisation graphique Xerox, cette licence couvrant également les licenciés de Sun qui mettent en place l'interface d'utilisation graphique OPEN LOOK et qui, en outre, se conforment aux licences écrites de Sun.

Les produits qui font l'objet de cette publication et les informations qu'il contient sont régis par la legislation américaine en matière de contrôle des exportations et peuvent être soumis au droit d'autres pays dans le domaine des exportations et importations. Les utilisations finales, ou utilisateurs finaux, pour des armes nucléaires, des missiles, des armes chimiques ou biologiques ou pour le nucléaire maritime, directement ou indirectement, sont strictement interdites. Les exportations ou réexportations vers des pays sous embargo des Etats-Unis, ou vers des entités figurant sur les listes d'exclusion d'exportation américaines, y compris, mais de manière non exclusive, la liste de personnes qui font objet d'un ordre de ne pas participer, d'une façon directe ou indirecte, aux exportations des produits ou des services qui sont régis par la legislation américaine en matière de contrôle des exportations et la liste de ressortissants spécifiquement designés, sont rigoureusement interdites.

LA DOCUMENTATION EST FOURNIE "EN L'ETAT" ET TOUTES AUTRES CONDITIONS, DECLARATIONS ET GARANTIES EXPRESSES OU TACITES SONT FORMELLEMENT EXCLUES, DANS LAMESURE AUTORISEE PAR LA LOI APPLICABLE, Y COMPRIS NOTAMMENT TOUTE GARANTIE IMPLICITE RELATIVE A LA QUALITE MARCHANDE, A L'APTITUDE A UNE UTILISATION PARTICULIERE OU A L'ABSENCE DE CONTREFACON.

# Inter Portlet Communication

This technical note contain the following sections:

- "Technical Note Revision History" on page 3
- "Introduction to Inter Portlet Communication" on page 3
- "Inter Portlet Communication API" on page 3
- ["Developer Samples" on page 6](#page-5-0)
- ["Accessing Sun Resources Online" on page 6](#page-5-0)

#### **Technical Note Revision History**

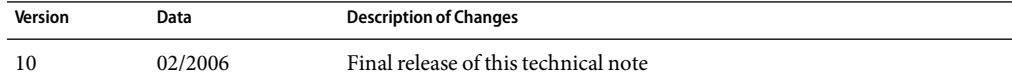

#### **Introduction to Inter Portlet Communication**

The Portal Server software includes an application programming interface (API) which is an extension to JSR-168 Portlets, in the com. sun.portal.portlet Java package. Using this API, JSR-168 portlets will be able communicate with each other even if they are in different web applications. It is assumed that all these portlets will be on the same instance of a Portal Server and running inside the Portal Server Portlet container.

## **Inter Portlet CommunicationAPI**

This section contains the following:

- ["Overview of Inter Portlet Communication" on page 4](#page-3-0)
- ["Event Generation and Subscription" on page 4](#page-3-0)
- ["Event Handling Life Cycle" on page 4](#page-3-0)
- ["Scope of Event Processing" on page 5](#page-4-0)
- ["Infinite Event Cycle Detection" on page 5](#page-4-0)
- ["Deterministic Behavior" on page 5](#page-4-0)

<span id="page-3-0"></span>■ ["Failure and Exception Handling" on page 5](#page-4-0)

#### **Overview of Inter Portlet Communication**

This API uses event generation and notification to convey the information/data among portlets. The event notification will be for the portlets which have registered themselves for listening to that particular event. Portlets interested in receiving an event will implement a single interface PortletFventListener.

The EventRequest interface can then be used to obtain the event name and event payload data. Event payload data can be obtained either by getting the event stream and reading from it or by calling getEventData() method which returns an Object and then casting it appropriately.

The EventResponse interface can then be used to set the render parameters so that the information can be passed on to the render method after processing the event received in handleEvent() method. The portlets can generate events only from within the handleEvent() or processAction() methods. Event can be generated by instantiating PortletEventBroker and calling createEvent() method on it.

#### **Event Generation and Subscription**

Event generation starts with an event generated in processAction() method of a portlet. Further events can also be generated in handleEvent() method in portlet class while handling the event received. The handleEvent() method will be called if and only if an event is fired and the portlet has subscribed to listen to that event. The events can also be generated in response to other events in handleEvent() method.

To create portlets which are interested in listening to certain events and taking some action in response to these events, the portlet must implement PortletEventListener interface. This interface has only handleEvent() method. The portlet gets the data from *EventRequest* and can take appropriate action. The developer can set any information required for the correct rendering of the portlets on *EventResponse* as render parameters.

All the portlets which are interested in listening or generating an event must declare it in sun-portlet.xml file. If a portlet requests an event which has not been declared in the sun-portlet.xml file, an exception NotRegisteredException will be thrown. Wild cards can not be used for declaring the events that will be generated. However, portlets interested in consuming all the events can use wildcard character (\*) only inside <consumes—event></consumes—event> block.

#### **Event Handling Life Cycle**

The event cycle begins with the response to user interaction from inside processAction() method referred to as Generation 1 events. These events are placed in the event queue by the Portlet Container and dispatched in the order they are created. The dispatching of the events continues till

<span id="page-4-0"></span>all the events in the event queue are dispatched to appropriate portlets. Dispatching of the events amount to calling the handleEvent() methods of the appropriate portlets. Portlets can generate events in the handleEvent() method which are referred to as Generation next events. If a portlet has subscribed to events which are generated in different generations, it will receive the events in proper order; that is, the handleEvent() method will be called with Generation i event first and upon completion of that method, handleEvent() method will be called with event from Generation i+1.

#### **Scope of Event Processing**

The events are sent to all the portlets obtained by recursively calling getSelectedChannels() method on the top level container (if any) as referenced by the request.

### **Infinite Event Cycle Detection**

Events are generated in response to the user interaction (Generation 1) or in response to other events (Generation next). This could lead to more and more generations being created. To control the number of generations, the *maxEventGenerations* parameter in the desktopConfig.properties file can be configured for maximum number of generations of events per request. When the event creation exceeds the specified maximum number, a failure event, eventHandlingFailed will be sent to all the participating portlets.

## **Deterministic Behavior**

If a portlet generates events X and Y in that order, then events X and Y will be delivered to the portlets in that same order. If portlet A and B are interested in Event X, either A or B can get event X first. If portlets A and B are interested in Event X, and upon receipt of that event generate events Y and Z respectively, and Portlet C is interested in Event Y and Z, then portlet C can receive events Y and Z in any order.

## **Failure and Exception Handling**

In case of failure, the handleEvent() method may throw PortletException. The container catches that exception and will stop sending the events from the event queue. The container will then send another event called eventHandlingFailed to all the portlets participating in that particular interaction. The container will not take any action if the PortletException is thrown while processing eventHandlingFailed event. Portlets can not generate and send any events while handling the event eventHandlingFailed.

#### <span id="page-5-0"></span>**Developer Samples**

Two developer samples are included. The first sample demonstrates first-order eventing to communicate information from source portlet to target portlet. In this case, the source portlet fires one event and the target portlet gets that event and updates its rendering.

In the second sample, a portlet generates an event which is delivered to the target portlet. In response to this event, the target portlet generates another event, which is consumed by a third portlet which updates its rendering in response to the event received.

## **Accessing Sun Resources Online**

The [docs.sun.com](http://docs.sun.com)<sup>SM</sup> web site enables you to access Sun technical documentation online. You can browse the docs.sun.com archive or search for a specific book title or subject. Books are available as online files in PDF and HTML formats. Both formats are readable by assistive technologies for users with disabilities.

To access the following Sun resources, go to <http://www.sun.com>:

- Downloads of Sun products
- Services and solutions
- Support (including patches and updates)
- Training
- Research
- Communities (for example, Sun Developer Network)

#### **Third-Party Web Site References**

Third-party URLs are referenced in this document and provide additional, related information.

**Note –** Sun is not responsible for the availability of third-party web sites mentioned in this document. Sun does not endorse and is not responsible or liable for any content, advertising, products, or other materials that are available on or through such sites or resources. Sun will not be responsible or liable for any actual or alleged damage or loss caused or alleged to be caused by or in connection with use of or reliance on any such content, goods, or services that are available on or through such sites or resources.

# **Sun Welcomes Your Comments**

Sun is interested in improving its documentation and welcomes your comments and suggestions. To share your comments, go to <http://docs.sun.com> and click Send Comments. In the online form, provide the full document title and part number. The part number is a 7-digit or 9-digit number that can be found on the book's title page or in the document's URL. For example, the part number of this book is 819-5942-10.